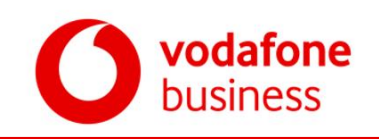

# **1 Basisleistung**

# **1.1 Allgemein**

Die Vodafone GmbH (im folgenden Vodafone genannt) bietet im Rahmen der bestehenden technischen und betrieblichen Möglichkeiten dem Kunden den Zugang zum globalen Netzverbund des Internets. Im Rahmen der nationalen und internationalen Connectivity werden die Datenpakete des Kunden mittels des Internet-Protokolls Version 4 (IPv4) und Version 6 (IPv6) zu und von den angeschlossenen Rechnern des Internet übermittelt.

Vodafone behält sich eine Änderung der Technologie und der Infrastruktur vor, die zur Erbringung der Leistung eingesetzt wird, sofern einer solchen Änderung keine berechtigten Belange des Kunden entgegenstehen. Bei einer solchen Änderung, die z.B. aufgrund technischer oder regulatorischer Erfordernisse erfolgen kann, ist der Kunde im Rahmen des Zumutbaren zur Mitwirkung verpflichtet.

# **1.2 Dienstbandbreite**

Zugänge zum Vodafone IP-Backbone werden mit folgenden Übertragungsgeschwindigkeiten angeboten.

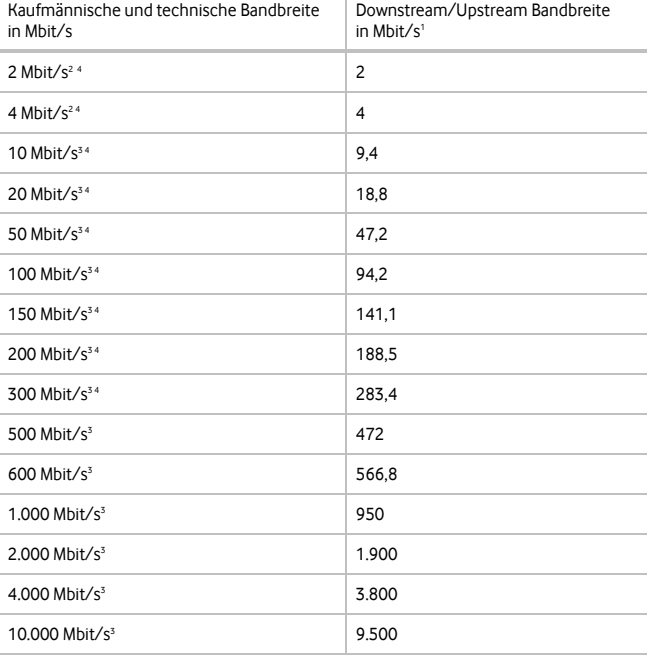

<sup>1</sup> Der angegebene Wert entspricht dem zu erwartenden Wert.

<sup>2</sup> Realisierung auf Basis von Kupfer.

<sup>3</sup> Realisierung auf Basis von Glasfaser.

<sup>4</sup> Realisierung über Richtfunk/WLL.

Bei Business Internet Connect stellt Vodafone die vollständige Dienstbandbreite bereit. Die Dienstbandbreiten entsprechen den nach dem Stand der Technik allgemein gebräuchlichen Bandbreitenbezeichnungen. Die angegebenen Bandbreiten sind Layer 1 Bandbreiten. Der Durchsatz auf Layer 3 reduziert sich um die jeweilig notwendigen Header und ist geringer. Die tatsächliche Datenübertragungsrate ist von mehreren Faktoren (Anwendungen Größe der IP-Pakete, Anzahl der Verbindungen) abhängig und kann von den angegebenen Werten abweichen.

Vodafone nimmt keine Verkehrsmanagement-Maßnahmen vor, die die Qualität des Internet-Zugangs, die Privatsphäre oder den Schutz personenbezogener Daten beeinträchtigen. Um Engpässe zu vermeiden, behält Vodafone sich vor, Verkehrsmanagement-Maßnahmen einzuführen, um den Verkehrsfluss zu optimieren. Gleiches gilt für Maßnahmen zur Sicherung der Integrität und Sicherheit des Netzes. Es gilt außerdem für Maßnahmen, die aufgrund gesetzlicher Bestimmungen erforderlich sind, z.B. für Katastrophenfälle.

Erwirbt der Kunde zusätzlich zum Internetzugang weitere Zusatzdienste wie z.B. Sprachdienste, können diese priorisiert behandelt sein, um bestimmte Qualitätsparameter zu erfüllen. Aus der Nutzung der Dienste resultierende Einschränkungen für den Internetzugang des Kunden ergeben sich bei Buchung der Dienste aus der jeweiligen Dienste-Beschreibung.

# **1.3 Anschlussleitung**

Der Anschluss vom Standort des Kunden zum Vodafone-Netzzugangspunkt erfolgt über fest geschaltete Übertragungswege, die dem Kunden von Vodafone bereitgestellt werden. Es können dabei auch Anschlussleitungen von anderen Netzbetreibern zum Einsatz kommen.

Eine Realisierung über Richtfunk/ Wireless Local Loop (WLL) ist im Kapitel 4 beschrieben.

# **1.4 Einrichtung des Zugangs zum Vodafone IP-Backbone**

Vodafone stellt die zur Einrichtung des transparenten Internetzuganges notwendigen Einrichtungen in ihren Netzknoten bereit und übernimmt die erforderliche Administration.

### **1.5 Router**

Vodafone installiert am Kundenstandort in der Nähe der Abschlusseinrichtung des Übertragungsweges ein geeignetes Endgerät und einen Router. Der Kunde stellt am Installationsort des Routers eine ausreichende 230 V Stromversorgung zur Verfügung.

Der Router ist standardmäßig mit einer LAN-Schnittstelle Gigabit Ethernet 1000Base-T (RJ-45, gemäß der technischen Spezifikation IEEE 802.3) ausgestattet. Ab der Dienstbandbreite von 2000 Mbit/s wird in der Regel eine Schnittstelle 10GBase-SR bereitgestellt. Der Router verbleibt im Eigentum von Vodafone und wird im 24h-Management betrieben. Die Konfiguration des Routers darf vom Kunden nicht verändert werden. Weitere Informationen sind im Kapitel 2 beschrieben.

# **1.6 Inhouseverkabelung**

Für die Inhouseverkabelung ist der Kunde zuständig. Befindet sich die Abschlusseinrichtung des Übertragungsweges nicht in der Nähe des vom Kunden gewünschten Standortes des Routers (Anschlusskabellänge 3 Meter), verpflichtet sich der Kunde, eine Inhouseverkabelung vom Übergabepunkt bis zum gewünschten Nutzungsort des Routers bereitzustellen. Alternativ kann Vodafone ein Partnerunternehmen vermitteln, das zusätzliche erforderliche Installationsarbeiten durchführt. Diese Leistung wird separat in Rechnung gestellt.

# **1.7 Bereitstellung von IP-Adressen**

Vodafone nutzt das Internet Protokoll der Version 4 und Version 6 und vergibt aus diesen Adressbereichen dem Kunden IP-Adressen zur Nutzung. Nach Vertragsende fallen diese Adressen an Vodafone zurück.

**IPv4:** Der Kunde erhält unter Berücksichtigung der Vergaberichtlinien der RIPE NCC wahlweise im Standard 4, 8 oder 16 öffentliche IPv4 Adressen.

Einen größeren Adressraum (32, 64, 128 oder 256 Adressen) erhält der Kunde, sofern dieser zur Verfügung steht, er den Bedarf im IP-Adressantrag nachweist und die Vergaberichtlinien der RIPE NCC diesem entsprechen.

Optional kann der Kunde eine IP-Adresse aus dem Vodafone-IP-Adressraum erhalten, die mittels Port-Address-Translation (PAT) kundenseitig in mehrere private IP-Adressen umgewandelt wird. Die Adressumwandlung geschieht im Router.

Bei der Bestellung von 4 oder mehr IP-Adressen werden jeweils 3 IP-Adressen für die Netzadressierung benötigt. Die übrigen Adressen stehen dem Kunden zur freien Verfügung.

Für den Betrieb einer kundeneigenen Firewall können zusätzlich 4 öffentliche IP-Adressen (Koppelnetz) beantragt werden.

Die Nutzung von Provider Independent (PI) IPv4-Adressen ist möglich. Diese Adressen muss der Kunde im Zuge der Realisierung Vodafone angeben.

**IPv6:** Der Kunde erhält unter Berücksichtigung der Vergaberichtlinien des RIPE NCC einen /48-Präfix aus dem öffentlichen Vodafone IPv6-Adressbereich zur Nutzung zugewiesen.

Im Standard wird daraus ein /64-Präfixfür das Kunden-LAN vergeben. Weitere /64-Präfixe können dynamisch über OSPFv3 vom Kundenrouter oder der Kunden-Firewall propagiert werden. OSPFv3 wird nur in Verbindung mit dem Premium Router unterstützt.

Die Konfiguration der Host-IP-Adressen erfolgt als "Stateless Autoconfiguration" über das Neighbor Discovery Protocol (NDP).

Die Nutzung von Provider Independent (PI) IPv6-Adressen ist möglich. Diese Adressen muss der Kunde im Zuge der Realisierung Vodafone angeben.

# **1.8 (Dynamic Host Configuration Protocol)**

Vodafone stellt dem Kunden kostenlos gegen gesonderten Auftrag die Funktion DHCP-Server für IPv4 zur Verfügung. Dabei wird jeweils ein DHCP-Server auf einem Vodafone-Router eingerichtet, der am jeweiligen Kundenanschluss auf das dort angeschlossene Kunden-LAN die DHCP-Serverfunktionalität bereitstellt. Die verwendeten IP-Adressen werden Vodafone vom Kunden mitgeteilt. Voraussetzung zur Nutzung von DHCP-Server ist sowohl die Verfügbarkeit des Vodafone-Routers am jeweiligen Anschluss, als auch die Verfügbarkeit des Kunden LANs.

# **1.9 Reverse Delegation**

Im Standard erfolgt eine Reverse-Delegation der zugewiesenen IP-Adressen auf Standard-Vodafone-Einträge.

Verwendet der Kunde das Produkt Vodafone Domains mit einer eigenen Domain, so kann die Reverse-Delegation auf die Domain des Kunden konfiguriert werden. Über den optional im Produkt Vodafone Domains enthaltenen Internet Manager kann der Kunde die Reverse-Delegation auf seine Domains auch selbstständig durchführen.

Auf Wunsch des Kunden kann die Reverse-Zone alternativ auf einen Kunden-eigenen DNS-Server verweisen.

# **1.10 Backbone Parameter**

Im Vodafone Festnetz werden im Backbone die folgenden typischen Mittelwerte, beruhend auf Messungen mit einer Paketgröße von 200 Byte, erreicht:

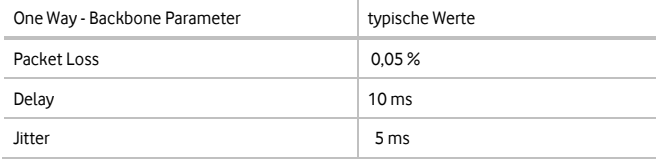

Für die Übertragung in den Vodafone Backbone gilt für IPv4 und IPv6 der MTU-Wert 1500 Byte.

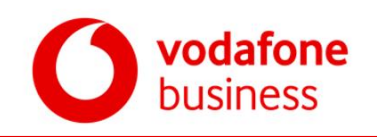

# **2 Zusätzliche Leistungen**

# **2.1 Premium Router**

Gegen Aufpreis kann ein Premium Router zum Service Level classic, classic express und classic plus ausgewählt werden. Bei Auswahl des Service Levels classic premium ist der Premium Router inklusive. Die Quality of Service Bandbreiten sind dem Kapitel Quality of Service zu entnehmen.

# **2.2 Quality of Service (QoS)**

Vodafone bietet für die Übertragung auf Anschlussleitungen zwischen Business Internet Connect Festanschlüssen und vom Business Internet Connect Festanschluss zu Vodafone Central Service Bereichen zwei Serviceklassen mit jeweils definierter Übertragungs- und Servicequalität an. Jedes zu übertragene IPv4-Paket wird hierbei durch den Einsatz von DiffServ (Differentiated Services) einer der Serviceklassen zugeordnet. Die Daten werden in dieser Serviceklasse zwischen den Standorten durch das Vodafone-Netz übertragen, wobei die Serviceklasse "Voice" stets mit höherer Priorität übertragen wird.

Der Kunde erhält durch die Nutzung der Vodafone-Serviceklassen die Möglichkeit, seine Applikationen den Serviceklassen "Voice" oder "Basic" zuzuordnen. Die Zuordnung der Datenpakete zu den einzelnen Serviceklassen erfolgt alternativ durch eine der folgenden Mechanismen.

Im Standard wird DSCP:EF bei Nutzung von QoS eingerichtet, wenn keine andere Auswahl vom Kunden getroffen wird.

- VLAN-IDs: Der Kunde nennt Vodafone die VLAN-Tags und die für Kommunikationen mit diesen VLANs zu nutzenden Serviceklassen.
- IP-Adressen/ IP-Adressbereich: Der Kunde nennt Vodafone einzelne IP-Adressen oder IP-Adressbereiche und die für Kommunikationen mit diesen Adressen zu nutzenden Serviceklassen.
- Port Nummern UDP/TCP: Der Kunde nennt Vodafone Port-Nummern oder Port-Nummernbereiche und die für die Kommunikation mit diesen Ports zu nutzenden Serviceklassen.
- DSCP (Differentiated Services Code Point): Der Kunde verwendet die folgenden DSCP Werte für die Applikationen, die den jeweiligen Serviceklassen zugeordnet werden sollen:

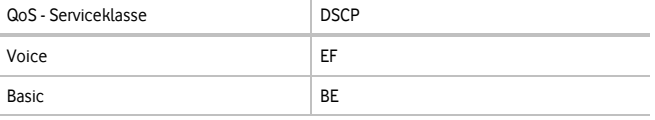

Bei der Beauftragung des Vodafone Internet Connect Anschlusses definiert der Kunde, welche der beschriebenen QoS-Klassifizierungsmechanismen eingerichtet und welche Bandbreite für die Vodafone-Serviceklassen reserviert werden.

# **Dienstbandbreiten bis 20 Mbit/s:**

Die Wahl der Bandbreite für die Serviceklasse "Voice" ist bis zu 75 % der Dienstbandbreite möglich.

# **Dienstbandbreiten ab 50 Mbit/s:**

**Standard Router:** 

Die Wahl der Bandbreite für die Serviceklasse "Voice" ist in 1 Mbit/s-Schritten bis maximal 25 Mbit/s möglich.

### **Premium Router:**

Die Wahl der Bandbreite für die Serviceklassen "Voice" ist in 1 Mbit/s-Schritten bis maximal 50 % der Dienstbandbreite möglich.

Die verbleibende Restbandbreite sowie die durch die Serviceklasse "Voice" nicht genutzte Bandbreite stehen der Serviceklasse "Basic" zur Verfügung.

Wird mehr IP Verkehr der Klasse "Voice" gesendet als in dieser Serviceklasse Bandbreite reserviert ist, werden die Daten verworfen.

Vodafone gewährleistet dem Kunden in den jeweiligen Serviceklassen und im Rahmen der vom Kunden reservierten Bandbreiten die folgenden Quality of Service-Werte für mindestens 90% der übertragenen IP-Pakete. Die Werte beruhen auf Messungen mit einer Paketgröße von 200 Byte.

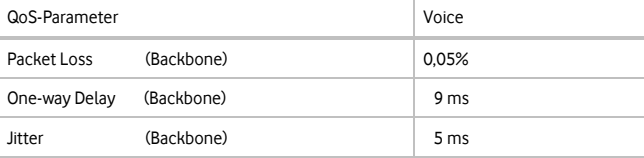

Die Servicequalität kann von Vodafone dem Kunden nur gewährleistet werden, wenn die zwischen dem Kunden und Vodafone vereinbarten Absprachen bzgl. der Zuordnungen von definierten Datenpaketen zu Vodafone-Serviceklassen vom Kunden eingehalten werden.

## **2.3 SAPNet Connect**

Nach Vereinbarung schaltet Vodafone vom Kunden benannte IP-Adressen für Remoteverbindungen zu den Diensten des SAPNet von SAP über den Vodafone-SAP-Router frei. Der Vodafone-SAP-Router fungiert hierbei als Proxy für die SAP-Anwendungen.

### **2.4 Performance Monitor**

Vodafone ermöglicht dem Kunden den Zugang zum Vodafone Performance Monitor. Über diesen Webbasierten Monitor kann der Kunde Daten bezüglich der Leitungsauslastung und der übertragenen Daten online abrufen. Der Performance Monitor ist eine anschlussübergreifende Anwendung. Der Kunde erhält einen Zugang für seine Anschlüsse.

Der Vodafone Performance Monitor ist über die Internet-Adresse [https://performancemonitor.vodafone.de](https://performancemonitor.vodafone.de/) erreichbar.

Der technische Ansprechpartner des Kunden erhält für den Zugriff zu dem Vodafone-IP-Monitor von Vodafone eine Benutzerkennung und ein Passwort zugesendet.

Die für den Kunden abrufbaren Nutzungsstatistiken können von den für die Rechnungsstellung maßgeblichen Rechnungsdaten abweichen.

Im Störungsfall erfolgt die Entstörung des Dienstes Vodafone-IP-Monitor spätestens am nächsten Werktag (Montag bis Freitag). Für den Dienst IP-Monitor findet Ziffer [3](#page-2-0) der Leistungsbeschreibung (Service Level Agreement) keine Anwendung.

# **2.5 SNMP Read Only**

Vodafone stellt nach vorheriger Prüfung für Kunden mit bestehenden Netzwerkmanagement Systemen einen eingeschränkten lesenden Zugriff auf den Internet Connect Router zur Verfügung. Hierfür werden auf dem Router Simple Network Management Protocol (SNMP)-Zweige für den lesenden Zugriff freigegeben, über die Status- und Performance-Informationen zur Verfügung gestellt werden.

Managementdaten reduzieren die vom Kunden übertragbaren Nutzdaten. Deshalb empfiehlt Vodafone dem Kunden, die Pollfrequenz (Zeitraum zwischen zwei Zugriffen auf einen Router) in seinem Managementsystem auf einen Zeitraum nicht kleiner als 15 Minuten einzustellen.

# **2.6 Web Ticket**

Vodafone stellt dem Kunden den Dienst Web Ticket kostenlos zur Verfügung. Der Dienst ist über die Internet-Adresse<http://www.vodafone.de/webticket> erreichbar. Mit dem Dienst kann der Kunde web-basiert Störungsmeldungen erstellen, bearbeiten und schließen. Der Dienst wird pro Kunde eingerichtet und zeigt alle aktuellen und bis zu 3 Monaten geschlossene Tickets an.

Der technische Ansprechpartner des Kunden erhält für den Zugriff auf das Web Ticket von Vodafone eine Benutzerkennung und ein Passwort zugesendet. Voraussetzung für den Zugriff ist ein Microsoft Internet Explorer- oder Firefox-Browser.

# **2.7 Service Level classic express**

Innerhalb des Service Levels classic express werden Störungen als Express-Entstörung mit einer kürzeren Entstörfrist – siehe Punk[t 3.5](#page-3-0) [Entstörfristen](#page-3-0) – bearbeitet.

## **2.8 Service Level classic plus Cable Backup**

Innerhalb des Service Levels classic plus stellt Vodafone dem Kunden eine Absicherung der Hauptanbindung durch eine zusätzliche Anschlussleitung über Cable als Backup zur Verfügung. Für den Festanschluss können folgende Cable Backupmöglichkeiten im Cable Ausbaugebiet genutzt werden:

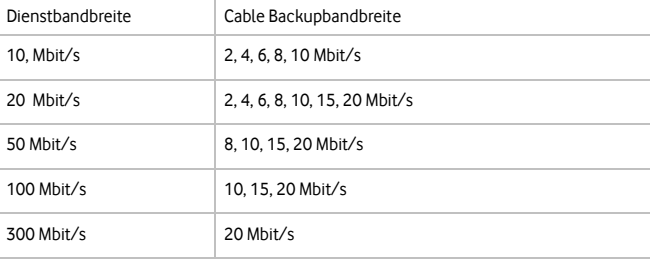

Die Bandbreite der Backupanbindung darf die Dienstbandbreite nicht überschreiten. Im Backupfall ist die Kommunikation auf die Bandbreite der gewählten Cable Backup-Verbindung beschränkt. Der Kunde darf den für den Cable-Backup bereitgestellten Anschluss nur im Backupfall nutzen. Die Backupbandbreiten entsprechen den nach dem Stand der Technik allgemein gebräuchlichen Bandbreitenbezeichnungen. Die für die Backup-Anschlüsse jeweils tatsächlich nutzbare Übertragungsgeschwindigkeit ist von der im Nutzungszeitraum bestehenden Netzauslastung sowie weiteren Faktoren (Anwendungen, Größe der IP-Pakete etc.) abhängig.

Bei der Nutzung von QoS im Service Level classic plus Cable Backup sollte die zugewiesene Bandbreite der QoS-Klasse "Voice" auf dem Hauptanschluss und dem Backupweg gleich groß sein. Die zur Verfügung stehenden QoS-Bandbreiten sind im Punkt 2. beschrieben. Der Cable Backupweg unterstützt derzeit kein IPv6.

## **2.9 Service Level classic plus Mobile Backup**

Innerhalb des Service Levels classic plus stellt Vodafone dem Kunden zur Erhöhung der Verfügbarkeit eine Absicherung der Dienstbandbreite durch Mobile Backup zur Verfügung. Mobile Backup ist bis zu einer Dienstbandbreite von 1000 Mbit/s verfügbar.

Voraussetzung für die Nutzung ist die Verfügbarkeit von LTE am Aufstellungsort des Routers. Im Backupfall ist die Kommunikation auf die verfügbare Bandbreite des Mobilfunknetzes beschränkt.

Das Mobile Backup wird aus dem Router heraus aufgebaut. Es wird die gleiche IP-Adresse verwendet und der gleiche Adressbereich zugewiesen.

Die durch den Kunden herbeigeführte Nutzung des Backupweges bei funktionierendem Erstweg ist nicht zulässig. Die hierdurch entstehenden Kosten (z.B. Entstörleistungen) kann Vodafone dem Kunden in Rechnung stellen.

# **Leistungsbeschreibung Vodafone Business Internet Connect**

Es wird folgende mobile Backupbandbreite unterstützt:

Bis zu 100/50 Mbit/s Down- und Upstream

Die Backup Bandbreite wird aus technischen Gründen auf die Bandbreite der Hauptleitung beschränkt.

Im Mobilfunknetz teilen sich alle in einer Zelle befindlichen Geräte die zur Verfügung stehende Bandbreite. Die tatsächliche Datenübertragungsrate ist von mehreren Faktoren (unter anderem der Entfernung zur Antenne, dem verwendeten Frequenzband bzw. der Kanalbandbreite, der Anzahl und dem Nutzungsverhalten anderer Nutzer in der Zelle, Anwendungen, Größe der IP-Pakete) abhängig und kann von den angegebenen Werten abweichen. Dies gilt besonders für die Datenübertragungsrate in Upstream-Richtung.

Für die folgenden Dienstbandbreiten stehen redundante Anschaltungen mit den jeweiligen Mobile Backup Bandbreiten zur Verfügung:

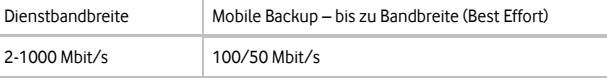

Der Zugang zum Internet erfolgt im Backupfall vom Vodafone-Router am Standort des Kunden über das Vodafone-Mobilfunknetz.

Die IPv4-Adresse bzw. das IPv4-Netz des Hauptanschlusses steht im Backupfall weiterhin zur Verfügung.

IPv6 kann auf dem Hauptweg (im SLA classic plus Mobile Backup) mit einem Premium Router genutzt werden. IPv6 steht im Backupfall nicht zur Verfügung.

Quality of Service ist auf dem Backupweg nicht verfügbar.

Die maximal unterstütze IP-MTU über die Mobilfunk WAN-Verbindung ist auf 1460 Byte begrenzt.

Vodafone übernimmt die Installation der für den Business Internet Connect mit Mobile-Backup erforderlichen Hardware vor Ort. Der Router und die Zugangstechnik werden durch einen Service Techniker installiert. Der Kunde stellt am Installationsort des Routers eine ausreichende Stromversorgung zur Verfügung. Der Aufstellungsort des Routers sowie der ausgerichteten LTE-Antenne dürfen durch den Kunden nicht verändert werden.

# **Teilinbetriebnahme über Mobile Backup:**

Nach zusätzlicher Vereinbarung kann der Vodafone-Router bereits vor der Bereitstellung der Anschlussleitung des Business Internet Connect Anschlusses für einen Zugang ins Internet über das Mobilfunknetz genutzt werden. Die Teilinbetriebnahme kann für den Neuauftrag und beim Umzug beauftragt werden. Nach Bestätigung der Realisierbarkeit der Anschlussleitung erfolgt die Aktivierung der Teilinbetriebnahme über Mobile Backup. Der Router wird hierbei fertig konfiguriert dem Kunden zur Selbstinstallation zugesendet. Sobald die Anschlussleitung bereitgestellt ist, erfolgt die Installation des Routers mit der beauftragten Bandbreite über den Business Internet Connect Anschluss durch Vodafone. Ab der fertigen Bereitstellung des Anschlusses wird der mobile Zugang nur noch für den beauftragten Mobile Backup genutzt.

# **LTE-Breitband-Außenantenne bei Mobile Backup:**

Zur Erhöhung der Sende- und Empfangsleistung stellt Vodafone eine passive LTE-MIMO XPOL Breitbandantenne zur Selbstinstallation zur Verfügung. Sie ist im Vodafone LTE-Mobilfunknetz einsetzbar, erzeugt einen Gewinn von 2x8 dBi und ist im Innen- und Außenbereich einsetzbar. Die Antenne wird mit einer Wandhalterung, einem 10m langem Twin-Kabel mit SMA/TNC Adaptern ausgeliefert.

## **2.10 Service Level classic premium**

Innerhalb des Service Levels classic premium stellt Vodafone dem Kunden eine Anschaltung mit erhöhter Verfügbarkeit zur Verfügung.

Hierbei wird für den Standort des Kunden eine zusätzliche Anschlussleitung geschaltet.

Bei einer Anschaltung über einen Carrier können die Anschlüsse dieses Carriers über eine Hauseinführung mit einem Netzabschluss beim Kunden realisiert werden. Hinter diesem Netzabschluss des Carriers werden zwei Endgeräte von Vodafone installiert.

Bei Nutzung unterschiedlicher Carrier kann es zu abweichenden Leitungswegeführungen kommen, mit zwei separaten Netzabschlüssen.

Die zwei Vodafone Abschlussrouter am Kundenstandort müssen mit dem Kunden-LAN verbunden sein. Eine dedizierte IP-Adresse aus dem Kunden-LAN arbeitet auf diesen Routern für das LAN als Default-Gateway. Bei einem Ausfall eines Routers wird diese IP-Adresse auf dem zweiten Router automatisch aktiviert.

# **Kundeneigene Querkopplung:**

Erfolgt die Querkopplung über eine vom Kunden bereitgestellte Leitung (kundeneigene Leitung) oder eine vom Kunden bereitgestellte Layer 2-Infrastruktur (Infrastruktur muss bezüglich Layer 3 transparent sein), gelten folgende Bedingungen und Einschränkungen:

- Für die vom Kunden bereitgestellte Infrastruktur kann kein Service Level gewährleistet werden. Kommt es zum Ausfall der kundenseitig bereitgestellten Infrastruktur und damit zu Störungen innerhalb der Anschaltung, werden diese Störungen bei der Berechnung der Anschlussverfügbarkeit und der Entstörzeit nicht berücksichtigt.
- Die Schnittstellen der Querkopplung müssen zwischen dem Kunden und Vodafone abgestimmt werden. Abhängig von der kundenseitig bereitgestellten Infrastruktur können weitere Kosten für die Anpassung entstehen, die gesondert in Rechnung gestellt werden.
- Voraussetzung für die Bereitstellung der redundanten Anschaltung ist, dass die durch den Kunden bereitgestellte Querkopplung zur Verfügung steht.
- Vor einer Störungsmeldung muss der Kunde die eigene Infrastruktur, auf der die Querkopplung realisiert worden ist, auf Funktionstüchtigkeit überprüfen.

Für die folgenden Dienstbandbreiten stehen redundante Anschaltungen mit asymmetrischen und symmetrischen Backupbandbreiten zur Verfügung:

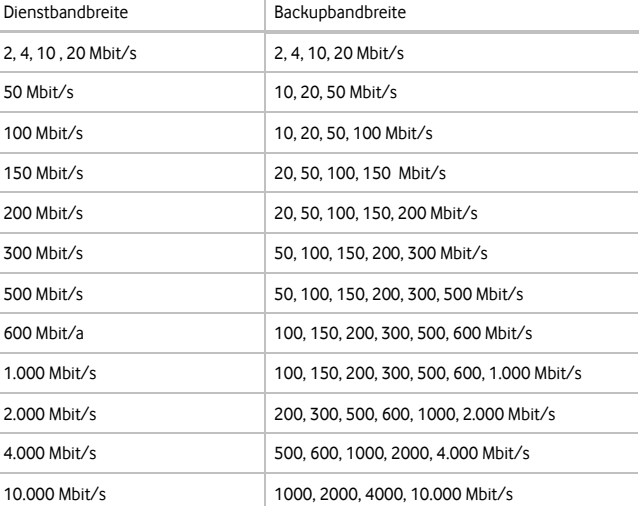

Die Backupbandbreite darf die Bandbreite des Hauptanschlusses nicht übersteigen.

### **Backup symmetrisch:**

Entspricht die Backupbandbreite der Bandbreite des Hauptanschlusses, werden im störungsfreien Betrieb beide Anschlussleitungen aktiv genutzt d.h. es steht die Summe beider Bandbreiten bis maximal 10 Gbit/s zur Verfügung.

Für eine einzelne Host-zu-Host-Verbindung steht maximal die Bandbreite einer einzelnen Anschlussleitung zur Verfügung. Ein Loadsharing findet nicht statt.

#### **Backup asymmetrisch:**

Ist die Backupbandbreite geringer als die Dienstbandbreite (asymmetrisches Backup), steht im störungsfreien Betrieb ausschließlich die Dienstbandbreite zur Verfügung.

Bei der Nutzung von QoS im Service Level classic premium sollte die zugewiesene Bandbreite der QoS-Klasse "Voice" auf dem Hauptanschluss und dem Backupweg gleich groß sein. Die zur Verfügung stehenden QoS-Bandbreiten sind im Kapitel 2.2. beschrieben.

### <span id="page-2-0"></span>**3 Service Level Agreement**

# **3.1 Bereitstellung von Übertragungswegen**

Werden im Rahmen der Bereitstellung des Übergabepunktes beim Kunden zur Realisierung des Anschlusses von Vodafone die Übertragungswege anderer Anbieter eingesetzt, so gelten diese als Vorleistung im Sinne des zwischen den Parteien geschlossenen Rahmenvertrages.

Bereitstellung des Übertragungspunktes

Vodafone teilt dem benannten Ansprechpartner des Kunden nach erfolgter Einrichtung die Betriebsbereitschaft des Vodafone Business Internet Connect Anschlusses mit. Spätestens mit der Bereitstellung erhält der Kunde eine Dokumentation für den installierten Dienst in einfacher Ausfertigung. Diese Dokumentation enthält:

- IP-Adresse/Adressbereich des Kunden
- IP-Adressen der Vodafone-Diensteserver
- Telefonnummern der Vodafone Störungsannahme und Kundenbetreuung.

# **3.2 Anschlussverfügbarkeit**

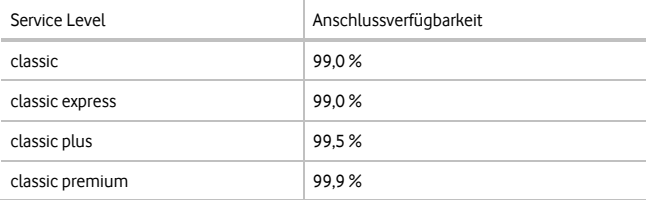

Die Anschlussverfügbarkeit ist die für einen Bewertungszeitraum von zwölf Monaten (Betriebsjahr) ermittelte tatsächliche Verfügbarkeitszeit des Vodafone Business Internet Connect Anschlusses in Relation zur Gesamtzahl der theoretisch möglichen Anschlussstunden. Das erste Betriebsjahr beginnt mit der betriebsfähigen Bereitstellung der Leistung, das zweite Betriebsjahr zwölf Monate nach der betriebsfähigen Bereitstellung.

Ein Kundenanschluss ist als Zugang zum Vodafone-Netz für den Dienst Vodafone Business Internet Connect an einem Kundenstandort definiert, unabhängig von der Anzahl der an diesem Standort mit dem Kundenanschluss verbundenen Endgeräte.

Ein Anschluss gilt als verfügbar, wenn die Datenübertragung von diesem Standort in das Vodafone IP-Backbone möglich ist.

Wartungs-, Installations- und Umbauzeiten sind von der Gesamtnetzverfügbarkeit ausgeschlossen. Vodafone behält sich das Recht vor, nach vorheriger terminlicher

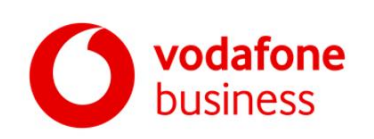

# **Leistungsbeschreibung Vodafone Business Internet Connect**

Absprache mit dem Kunden (mindestens 7 Kalendertage vorher) den Betrieb eines Kundenanschlusses - außer werktags (Montag bis Freitag) von 6:00 bis 19:00 Uhr und samstags von 6:00 bis 14:00 Uhr - maximal einmal im Monat zu unterbrechen. Die Unterbrechungszeit darf 6 Stunden je Monat und je Anschluss nicht überschreiten.

# **3.3 Störungen**

Störungen werden rund um die Uhr an 7 Tagen in der Woche von der Störungsannahme entgegengenommen. Sie werden im Trouble-Ticket-Tool erfasst und ihre Beseitigung durch Vodafone veranlasst und kontrolliert.

Bei Netzkomponenten Dritter, die von Vodafone bereitgestellt werden, wird Vodafone die unverzügliche Beseitigung der Störung durch diese veranlassen.

Störungen, bei denen Vodafone bzw. ein von Vodafone beauftragtes Service-Unternehmen aktiv wird, werden dem Kunden gesondert in Rechnung gestellt, wenn die Störung vom Kunden zu vertreten ist (z.B. Fehlbedienung) oder wenn die Störungsbeseitigung für nicht von Vodafone erworbene Leistungen veranlasst wird.

# **3.4 Aufnahme der Entstörung**

Arbeiten zur Störungsbeseitigung werden unverzüglich nach Eingang der Störungsmeldung aufgenommen.

# <span id="page-3-0"></span>**3.5 Entstörfristen**

Die Entstörfrist ist die Zeit zwischen der Störungsmeldung durch den Kunden und dem Abschluss der Störungsbehebung durch Vodafone. Folgende Entstörfristen werden in der Regel abhängig vom Service Level durch Vodafone gewährleistet.

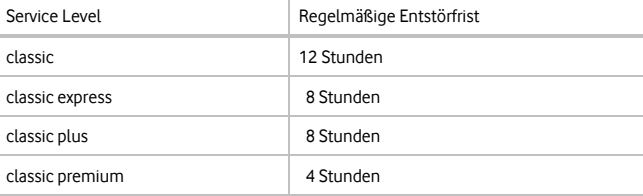

Diese Vereinbarung zur Entstörfrist gilt nicht, wenn durch automatische Umschaltung auf von Vodafone bereitgestellte redundante Einrichtungen (z.B. Mobile-Backup) die Nutzung des Anschlusses weiterhin möglich ist. Die Wiederherstellung des ursprünglichen Anschlusses in dem Service Level classic plus erfolgt in diesem Fall innerhalb von 12 Stunden.

# **3.6 Zwischen- und Abschlussmeldungen**

Auf Wunsch des Kunden vereinbart die Vodafone-Störungsannahme bei der Entgegennahme der Störungsmeldung einen Zeitpunkt, zu dem der Kunde einen telefonischen Zwischenbericht über den aktuellen Status der Störungsbeseitigung erhält.

Dies setzt voraus, dass der Kunde eine Telefonnummer angibt, unter der er zum vereinbarten Zeitpunkt erreichbar ist.

Nach Beseitigung der Störung erhält der Kunde eine telefonische Abschlussmeldung, in der ihm u.a. die Störungsursache und die von Vodafone ergriffenen Maßnahmen mitgeteilt werden. Dieses Telefonat dient zusätzlich der Klärung, ob auch aus Kundensicht der Störungszustand beseitigt ist.

# **3.7 Servicenummern**

Die vom Kunden benannten Ansprechpartner haben rund um die Uhr Zugang zur Vodafone-Serviceorganisation. Vodafone teilt dem Kunden die Servicenummern separat mit.

## **4 Richtfunk / Wireless Local Loop (WLL)**

Vodafone bietet mit Richtfunk / Wireless Local Loop (Vodafone WLL) eine Zugangsmöglichkeit in das Vodafone Backbone an, über die Business Internet Connect Services bereitgestellt werden können. Der Zugang wird über einen Ethernet-Richtfunk-Anschluss realisiert und nur in bestimmten Gebieten bereitgestellt. Diese teilt Vodafone dem Kunden auf Anfrage mit.

Bei der Bereitstellung des Dienstes installiert Vodafone die notwendigen Hardware-Komponenten, in der Regel auf dem Dach des Kundenstandortes, bestehend aus einer Antenne, der Outdoor-Unit (ODU), der Verkabelung und der Indoor-Unit (IDU) in der Nähe des Vodafone Access-Gerätes (Router bzw. Switch).

Bauliche Änderungen sind nicht im Vodafone WLL-Leistungsumfang enthalten und werden, auf Basis eines gesonderten Angebotes, zusätzlich berechnet.

Weiterhin können für Antennenaufbauten zusätzliche Hardware und Installationskomponenten erforderlich werden oder es zu zusätzlichen Arbeitsaufwendungen kommen, die nach Aufwand in Rechnung gestellt werden.

## **4.1 Zugangsbandbreiten**

WLL-Zugänge zum Vodafone Backbone werden analog zu den jeweiligen Bandbreitenstufen der Produkte im Tarif bis 300 Mbit/s realisiert.

Die zur Verfügung stehende Bandbreite ist von mehreren technischen Faktoren abhängig und wird dem Kunden nach dem Sichtverbindungstest (LOS / Line-of-Sight) mitgeteilt.

# **4.2 Service Level**

Die mit dem Kunden vereinbarten und in den jeweiligen Leistungsbeschreibungen der Produkte definierten Service Level und etwaig sonst bestimmte Bereitstellungstermine unterliegen für die Richtfunkanbindungen den nachfolgenden Einschränkungen:

1. Die Einhaltung der vereinbarten Entstörungsfristen kann bei Vorliegen folgender Ereignisse nicht gewährleistet werden:

vodafone business

- Sturm
- Eisfall (Schnee, Graupel, Hagelschauer, Glatteis) Vereiste Steigwege
- 
- Gewitter

Gleiches gilt, wenn Arbeiten begonnen wurden, die Weiterarbeit aber durch ein eintretendes Ereignis (z.B. plötzlicher Wetterumschwung) mit zusätzlichen Risiken verbunden wäre.

Arbeiten bei Dunkelheit dürfen nur dann durchgeführt werden, wenn eine ausreichende Beleuchtung des Verkehrsweges und am Arbeitsplatz sichergestellt ist. Steigleitern mit Steigschutz oder Rückenschutz dürfen bei Dunkelheit nur bestiegen werden, wenn durch eine stationäre Beleuchtungseinrichtung der Steigweg blend- und schattenfrei ausgeleuchtet ist.

Eine auf Grund einer der vorgenannten Einschränkungen eintretende Verzögerung stellt keine Verletzung des Service Level Agreements im Sinne der Leistungsbeschreibung dar.

# **4.3 Mitwirkungspflichten des Kunden**

Voraussetzungen für den Aufbau und den Betrieb der Richtfunkanlage durch Vodafone sind, dass alle erforderlichen eigentümerrechtlichen-, bau- und blitzschutztechnischen Anforderungen erfüllt, sowie die im Einzelfall zu bestimmenden technischen Voraussetzungen (z.B. Verkabelungsmöglichkeit zwischen IDU und ODU) vor der Installation geschaffen wurden.

Die erforderlichen baulichen Maßnahmen werden im Rahmen einer Vor-Ort-Begehung zwischen dem Kunden und Vodafone abgestimmt, hierfür benennt der Kunde Vodafone einen verantwortlichen Ansprechpartner.

Sind im Einzelfall zusätzliche Installationsarbeiten durch Vodafone zu erbringen, wird Vodafone diese dem Kunden mitteilen und ein entsprechendes Angebot unterbreiten.

Für die Bereitstellung einer ausreichenden Stromversorgung im Bereich der ODU und der IDU ist der Kunde zuständig.